# **MMS Public Interface (Gymnastics)**

## **1. Brief**

This document describes the PUBLIC interface of MMS system. This interface is for all the 3<sup>rd</sup> party system query the match schedule and result in the LAN of the stadium/arena.

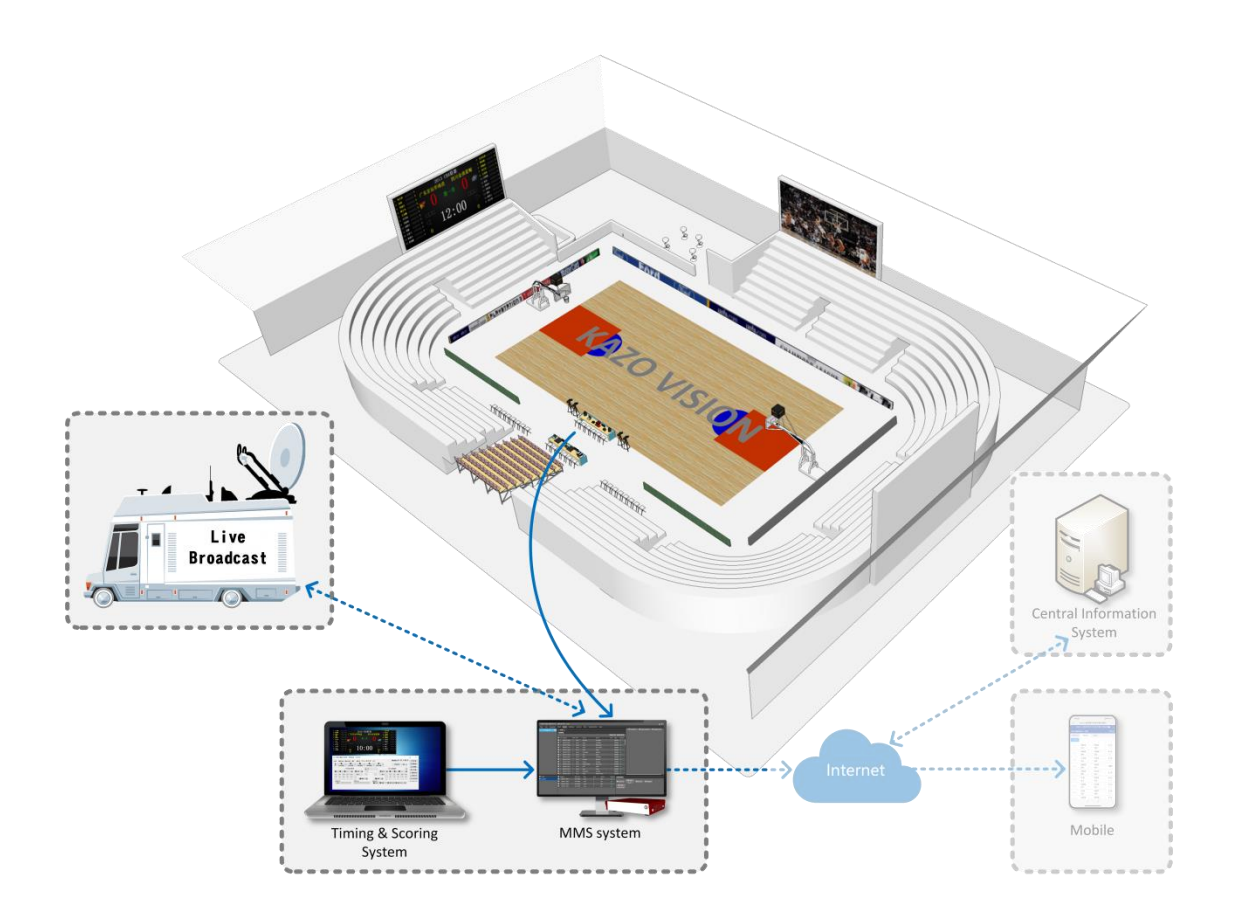

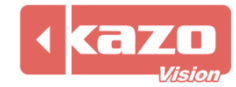

#### **2. Interface**

http://192.168.0.230/public/

#### **2.1 Query Fixtures**

http://192.168.0.230/public/?m=query\_fixtures&competitioncode=GAR

#### **Parameters**

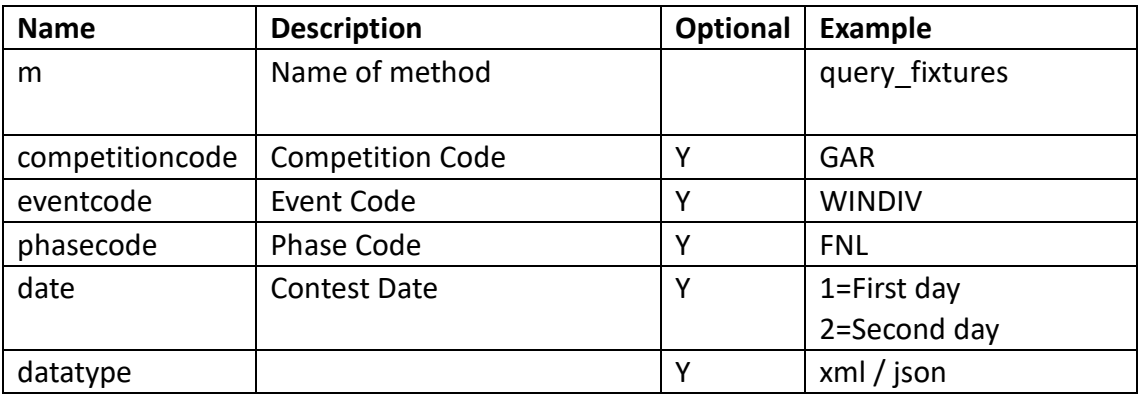

#### **Response data in XML:**

**<document> <competitions> <competition id="" code="" name="" date=""> <event id="" code="" name=""> <phase id="" name="" type="" code="" order="" result\_status=""/> </event> </competition> </competitions> </document>**

#### **Data description:**

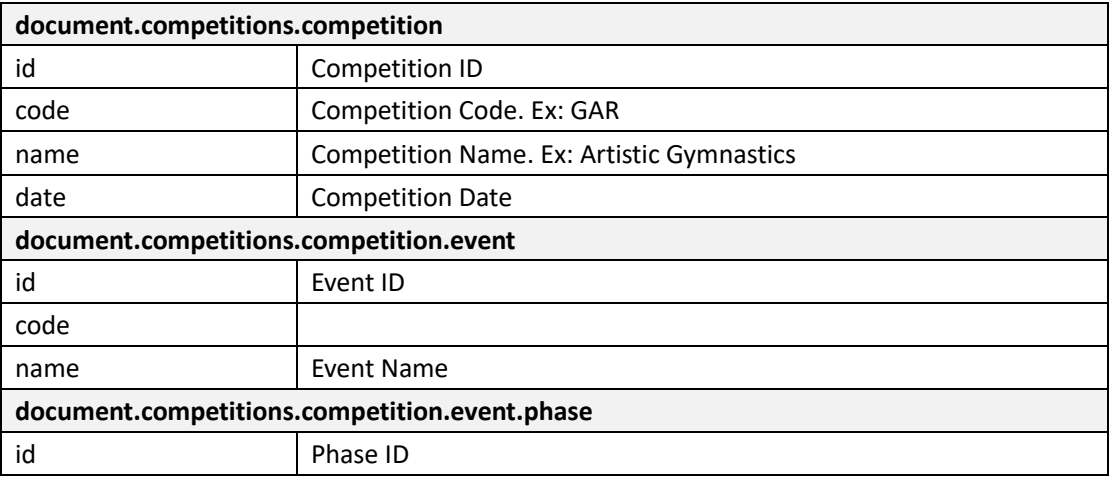

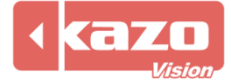

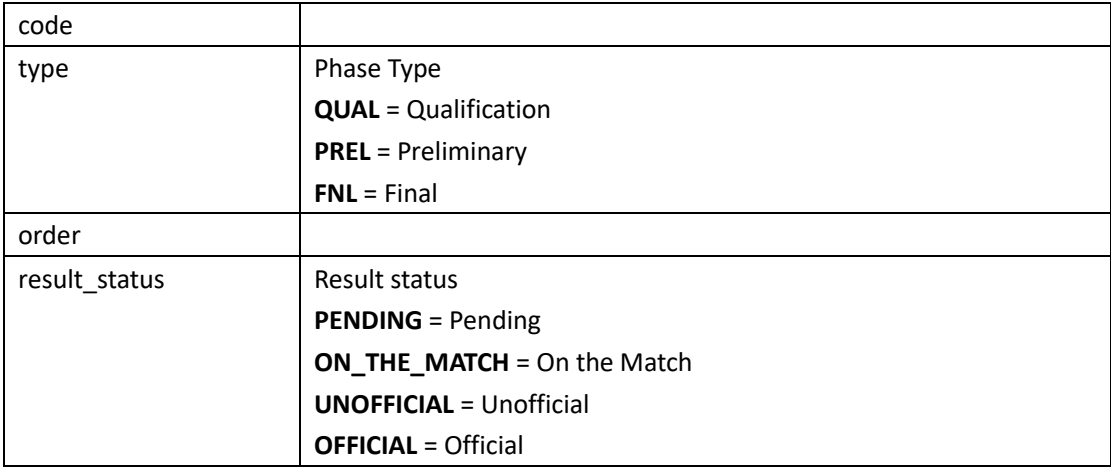

#### **2.2 Query Start List**

http://192.168.0.230/public/?m=query\_startlist&competitioncode=GAR

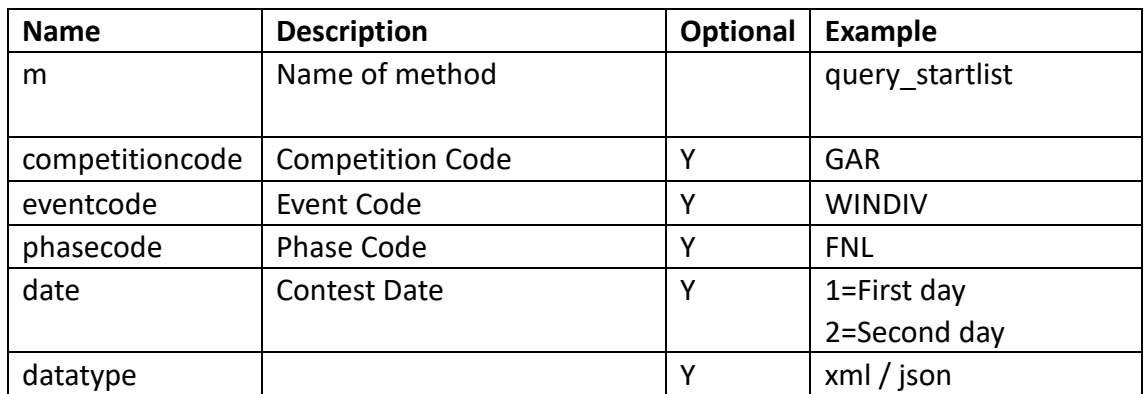

#### **Parameters**

#### **Response data in XML:**

#### **<document>**

**<competitions>**

**<competition id="" code="" name="" date="">**

```
<event id="" code="" name="">
```
**<phase id="" code="" order="" name="" type="" result\_status="">**

**<officials>**

**<officialdispatch id="" functiontype="" updatetime="">**

**<official id="" code="" name="" updatetime=""/>**

**</officialdispatch>**

**</officials>**

**<contest id="" name="" order="" leveltitle="" start\_date="" start\_time="" group=""** 

**result\_status="">**

**<competitor id="" code="" name="" lots="" photo\_url="" updatetime="">**

**<competitorathlete id="" code="" number="" updatetime="">**

**<athlete id="" code="" name="" updatetime="">**

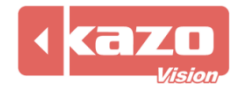

# Kazo Vision

**<organization id="" code="" name="" updatetime=""/>**

**</athlete>**

```
</competitorathlete>
```
**</competitor>**

**</contest>**

**</phase>**

**</event>**

**</competition>**

**</competitions>**

**</document>**

# **Data description:**

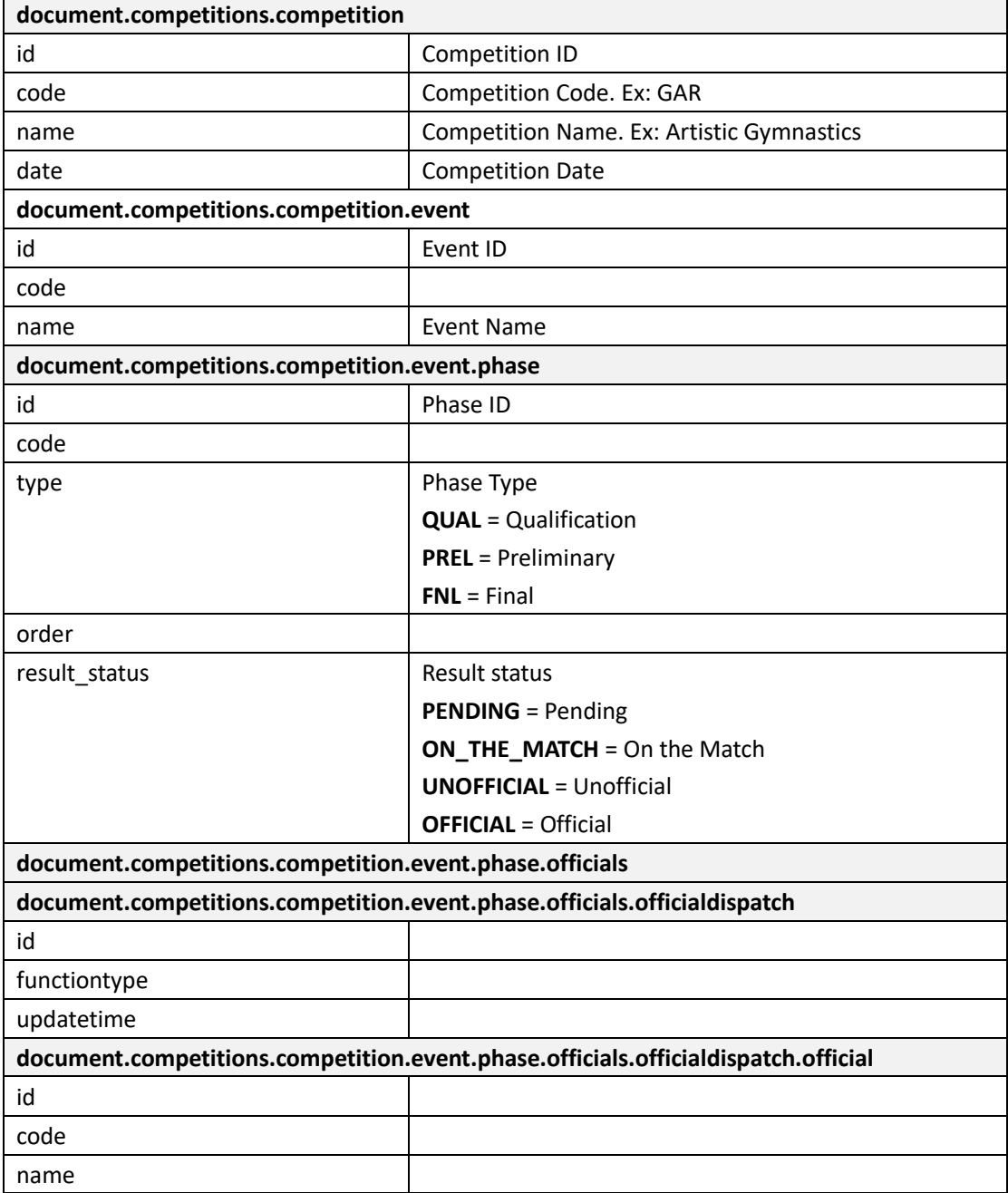

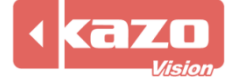

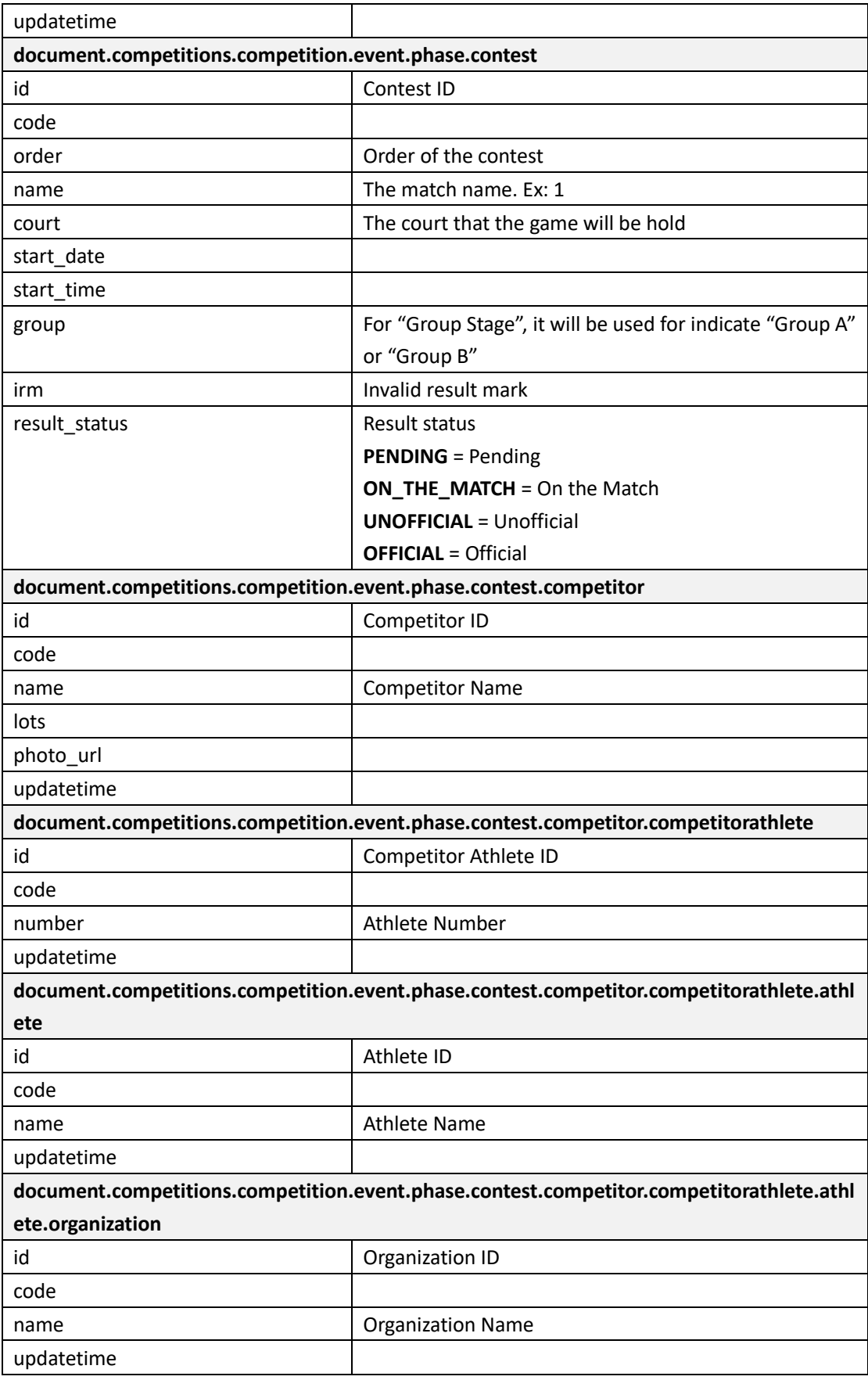

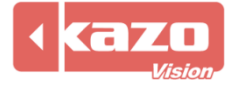

#### **2.3 Query Result**

**Parameters**

http://192.168.0.230/public/?m=query\_result&competitioncode=DIV

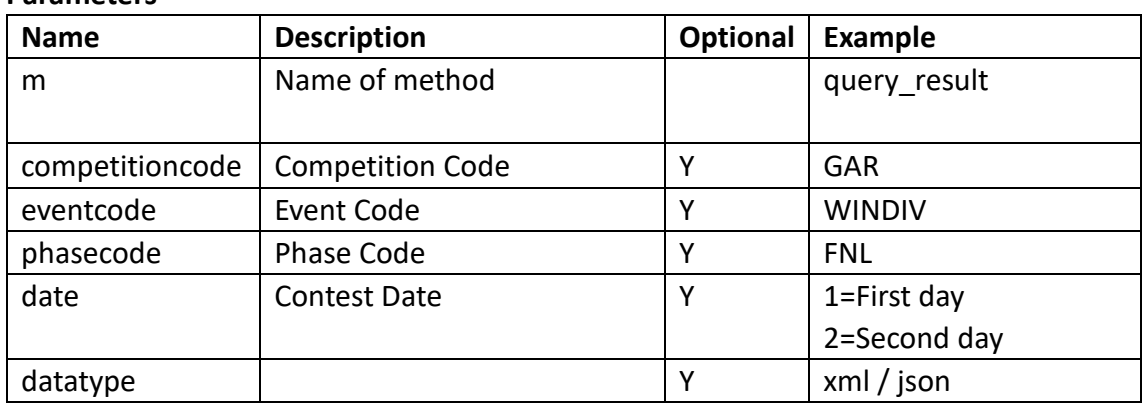

#### **Response data in XML:**

```
<document>
      <competitions>
            <competition id="" code="" name="" date="">
                  <event id="" code="" name="">
                        <phase id="" name="" type="" code= "" result_status="">
                              <officials>
                                    <officialdispatch id="" functiontype="" updatetime="">
                                          <official id="" code="" name="" updatetime=""/>
                                    </officialdispatch>
                              </officials>
                              <contest id="" name="" order="" court="" leveltitle="" start_date="" start_time="" group="" 
                       result_status="" score="" remark="">
                                    <competitor id="" code="" name="" lots="" photo_url="" updatetime="">
                                          <competitorathlete id="" code="" number="" updatetime="">
                                                <athlete id="" name="" updatetime="">
                                                      <organization id="" name="" updatetime=""/>
                                                </athlete>
                                          </competitorathlete>
                                    </competitor>
                                    <videos>
                                         <video id="" channel="" url=""/>
                                   </videos>
                              </contest>
                       </phase>
                  </event>
            </competition>
      </competitions>
</document>
```
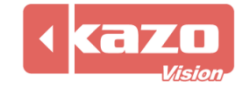

# **Data description:**

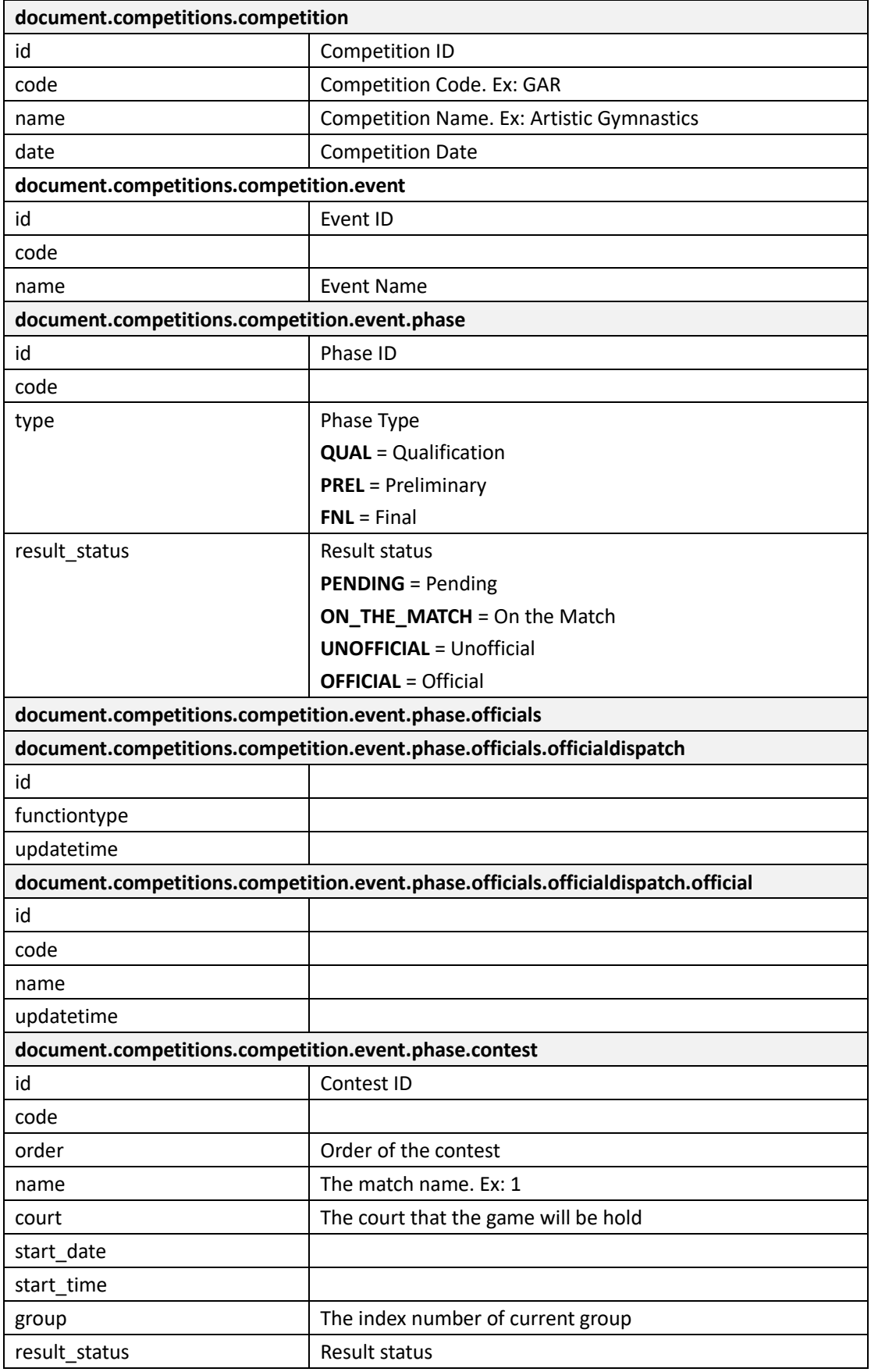

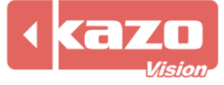

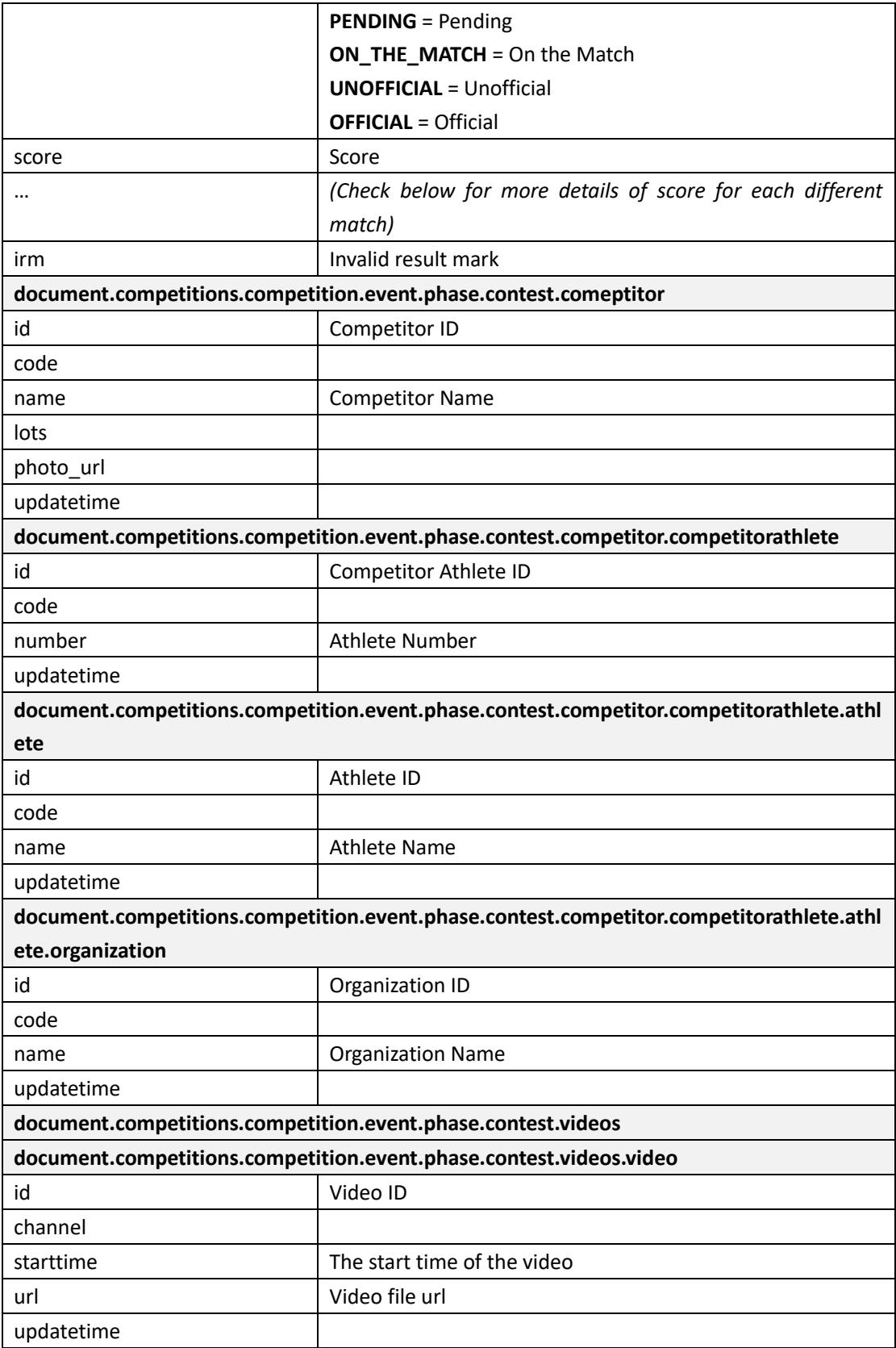

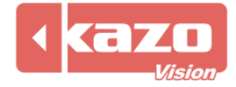

#### **2.4 Query Rank**

http://192.168.0.230/public/?m=query\_rank&competitioncode=BAM001

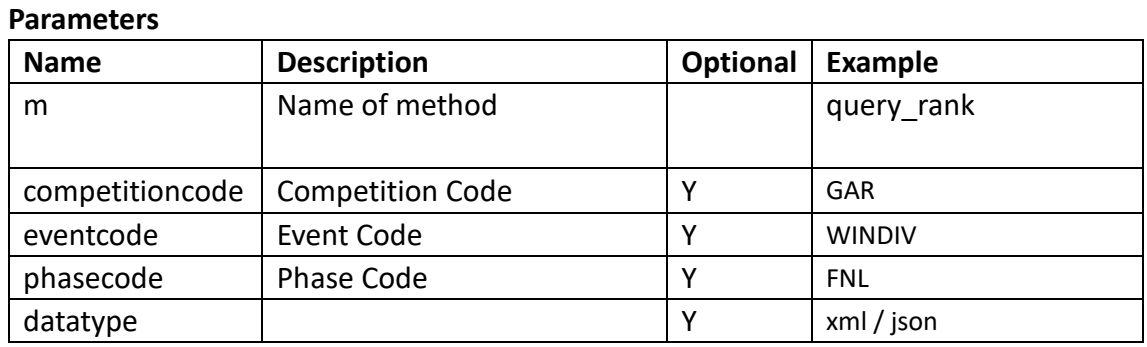

#### **Response data in XML:**

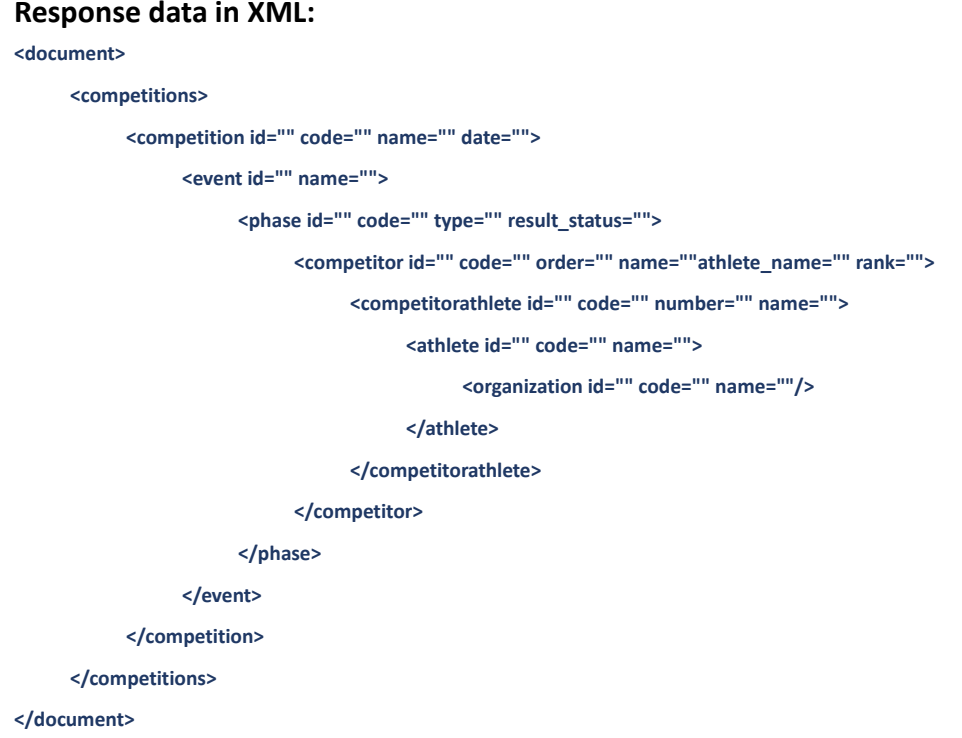

#### **Data description:**

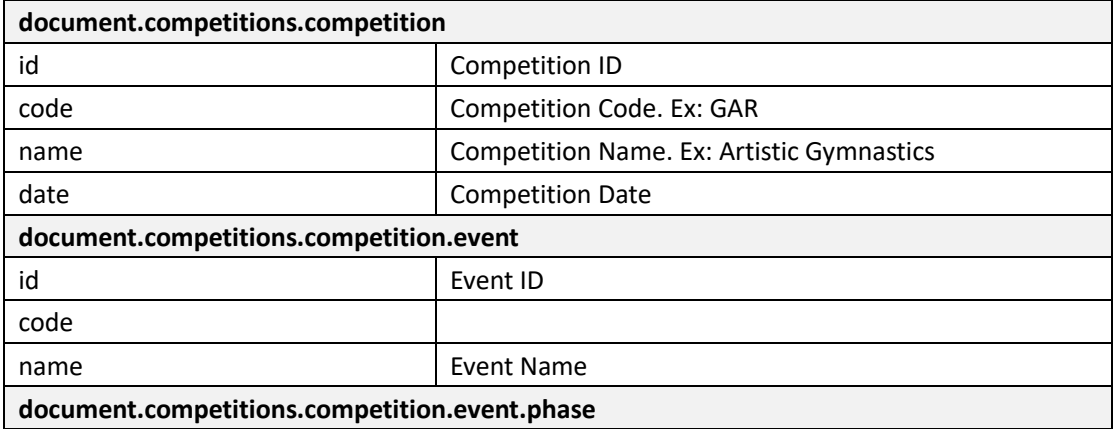

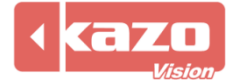

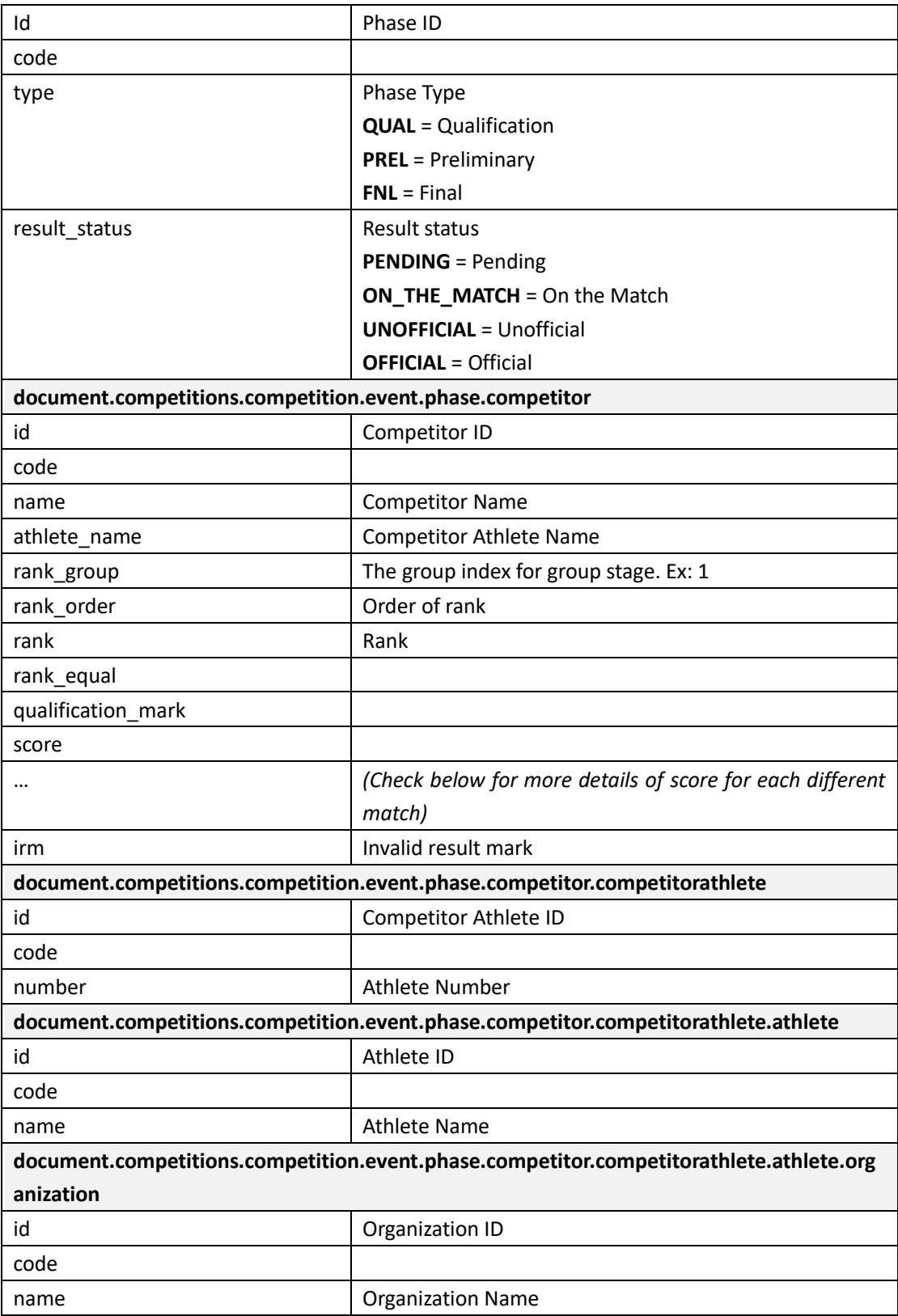

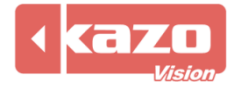

# **3. Type definitions for each match**

# **Artistic Gymnastics**

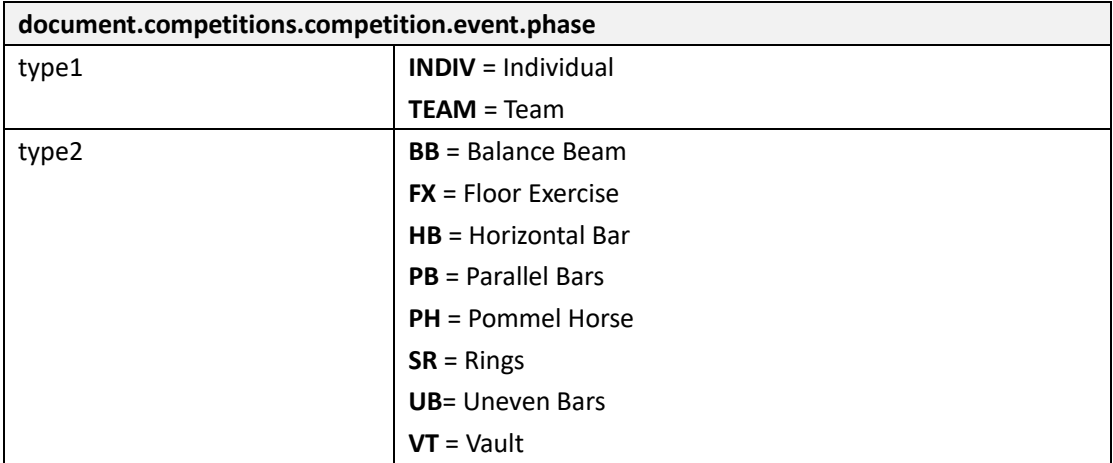

#### **Rhythmic Gymnastics**

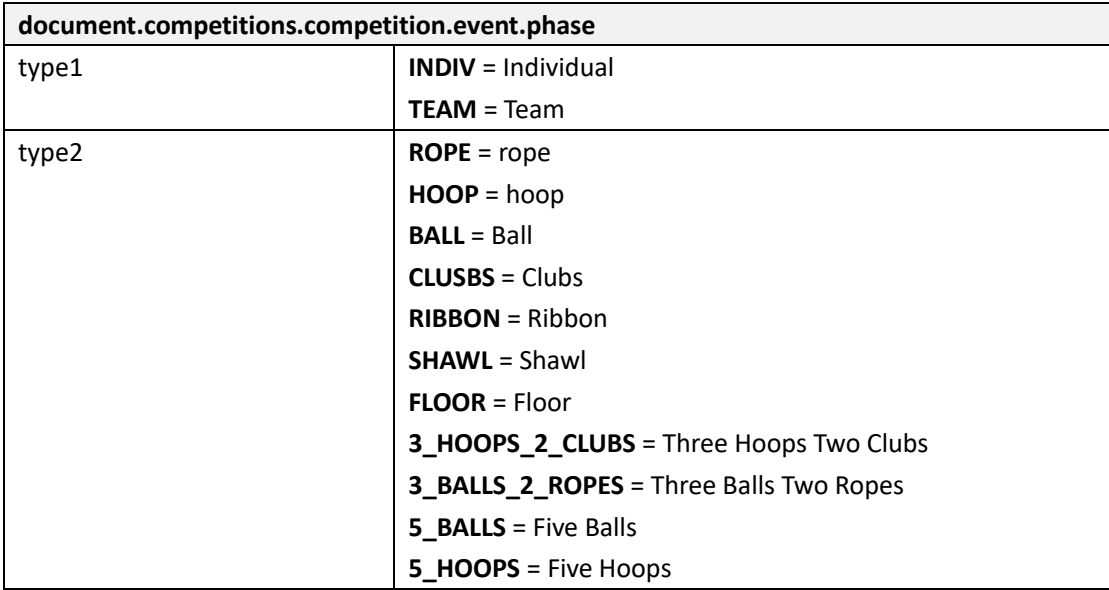

#### **Aerobics**

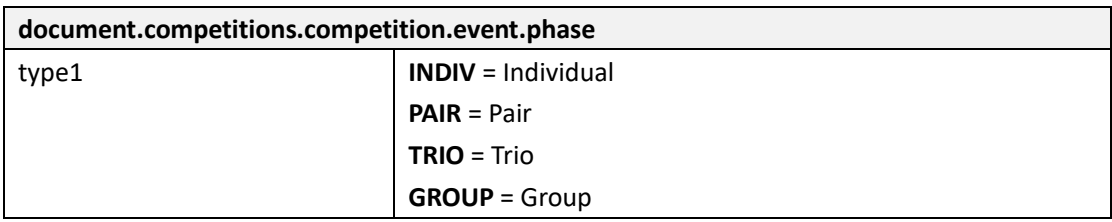

#### **Acrobatic**

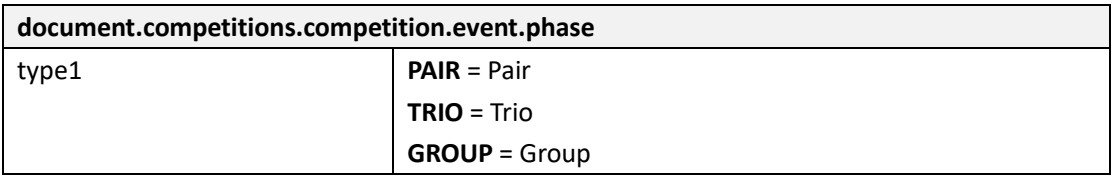

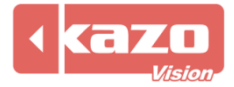

#### **Artistic Swimming**

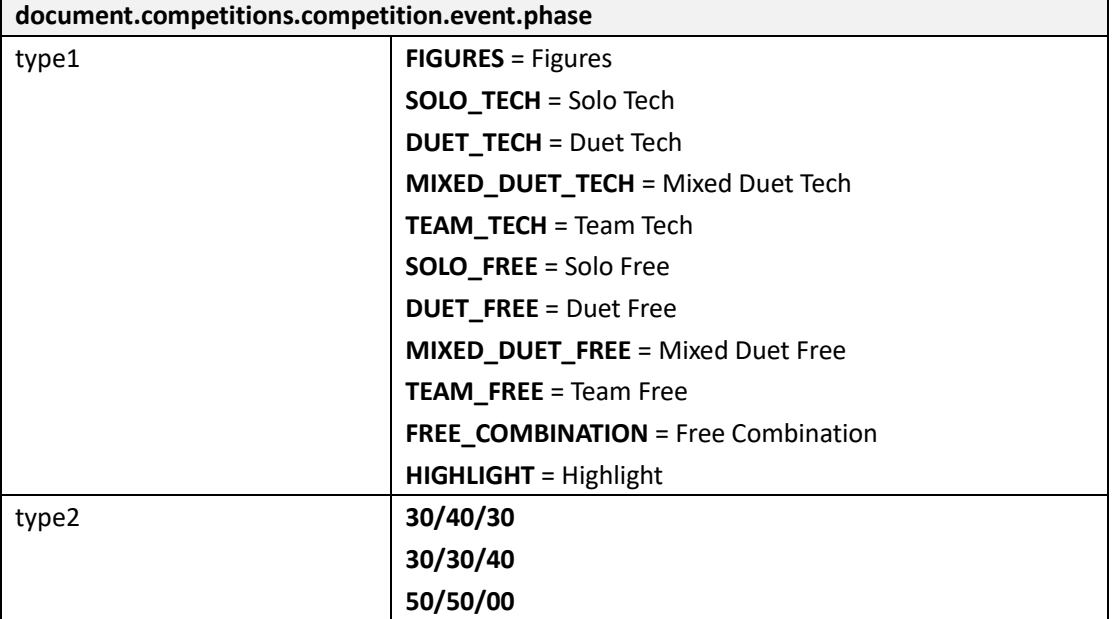

#### **Diving**

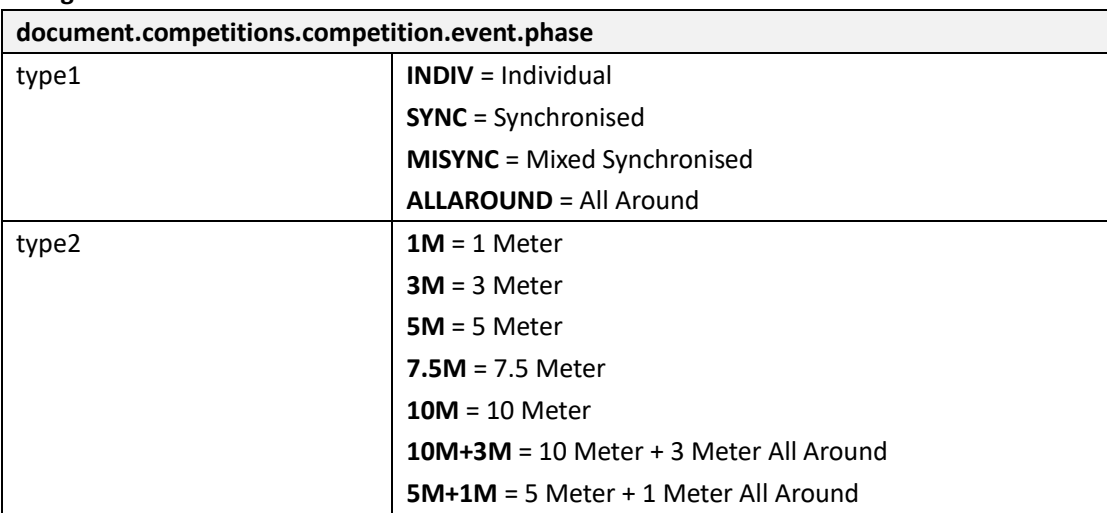

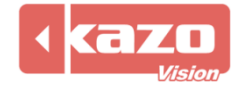

## **4. Score definitions for each match**

### **Wushu Taolu**

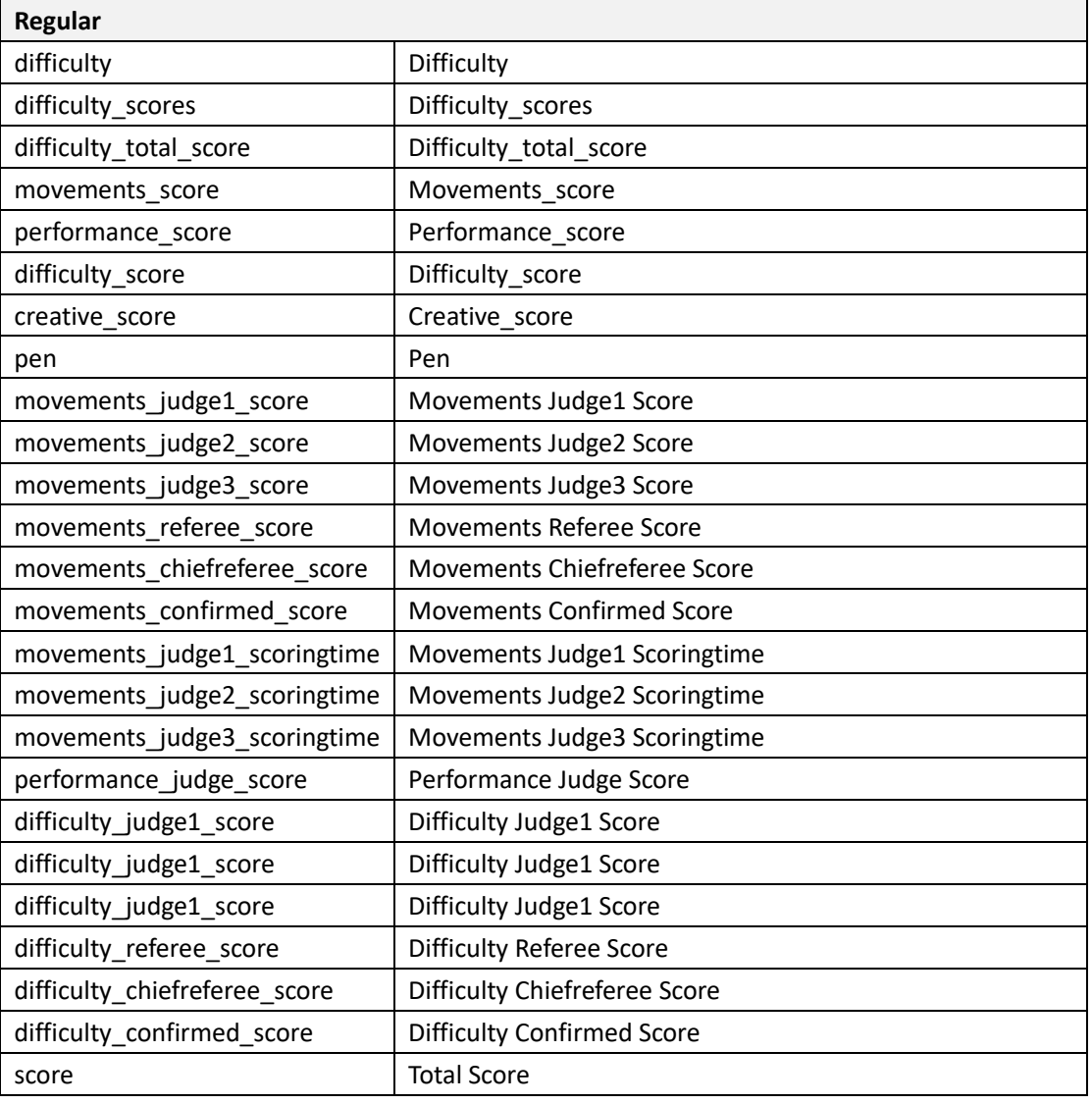

#### **Wushu Taolu Traditional**

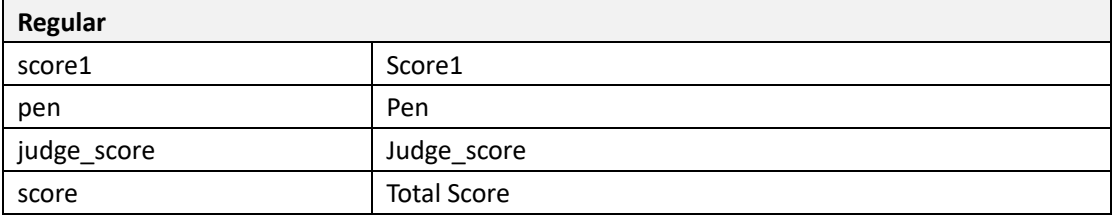

#### **Karate Kata**

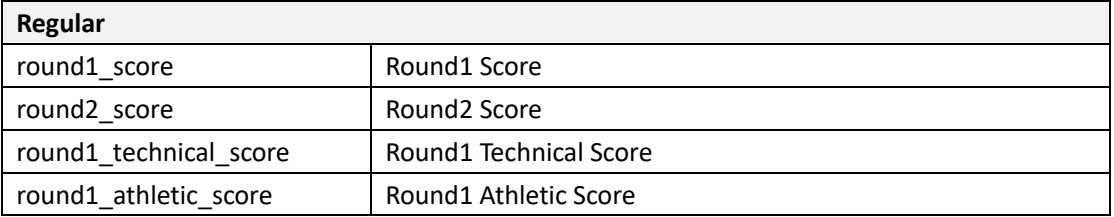

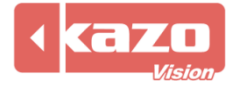

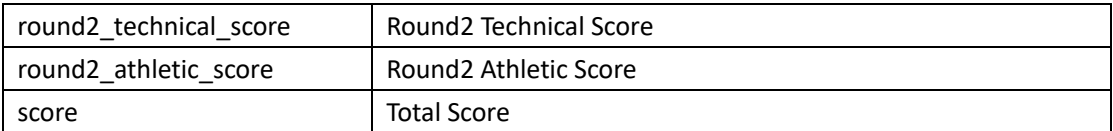

#### **Taekwondo Poomsae**

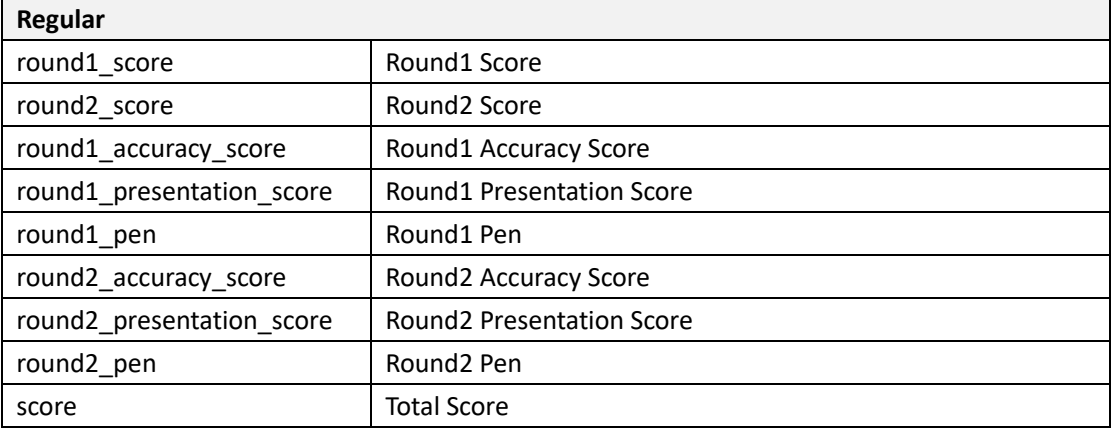

## **Artistic Gymnastics**

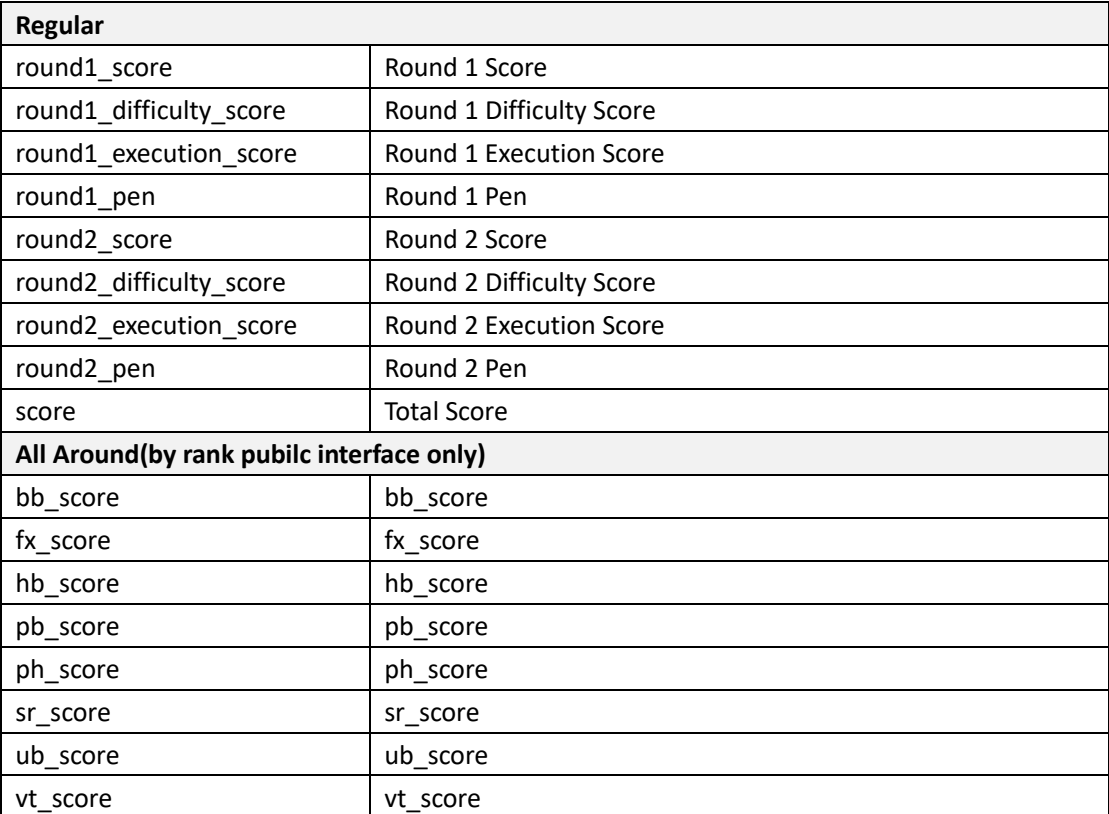

## **Rhythmic Gymnastics**

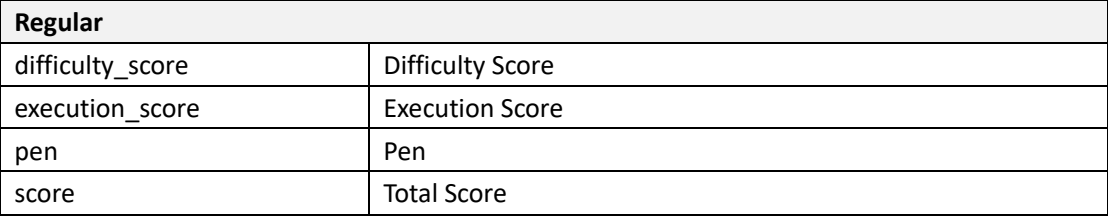

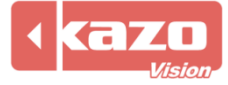

# Kazo Vision

#### **Aerobics**

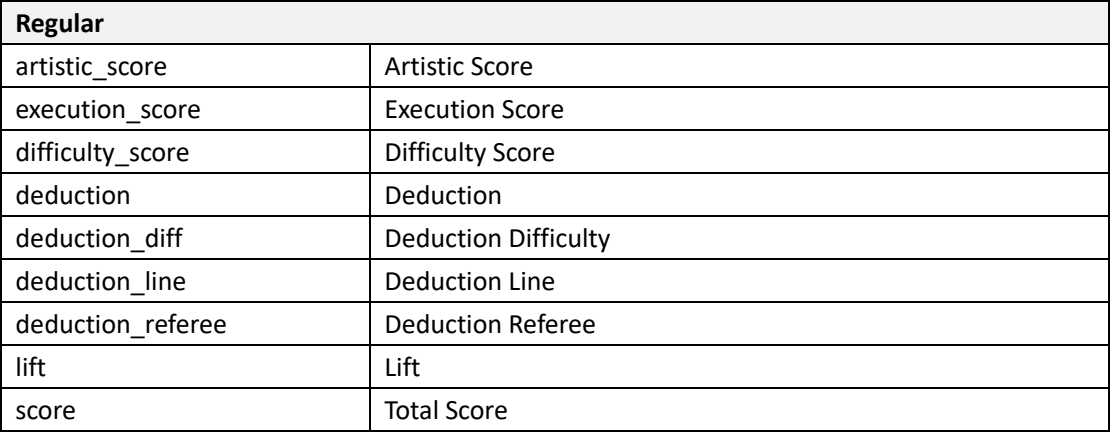

#### **Cheerleading**

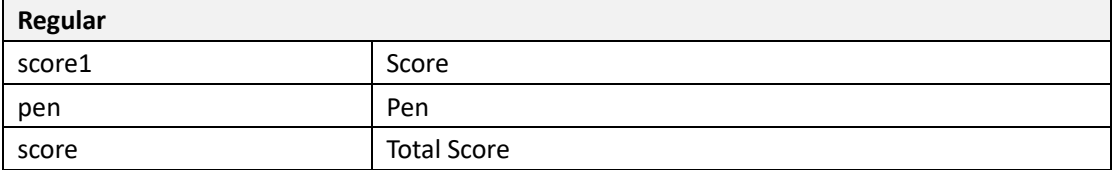

# **Breaking (Preliminary)**

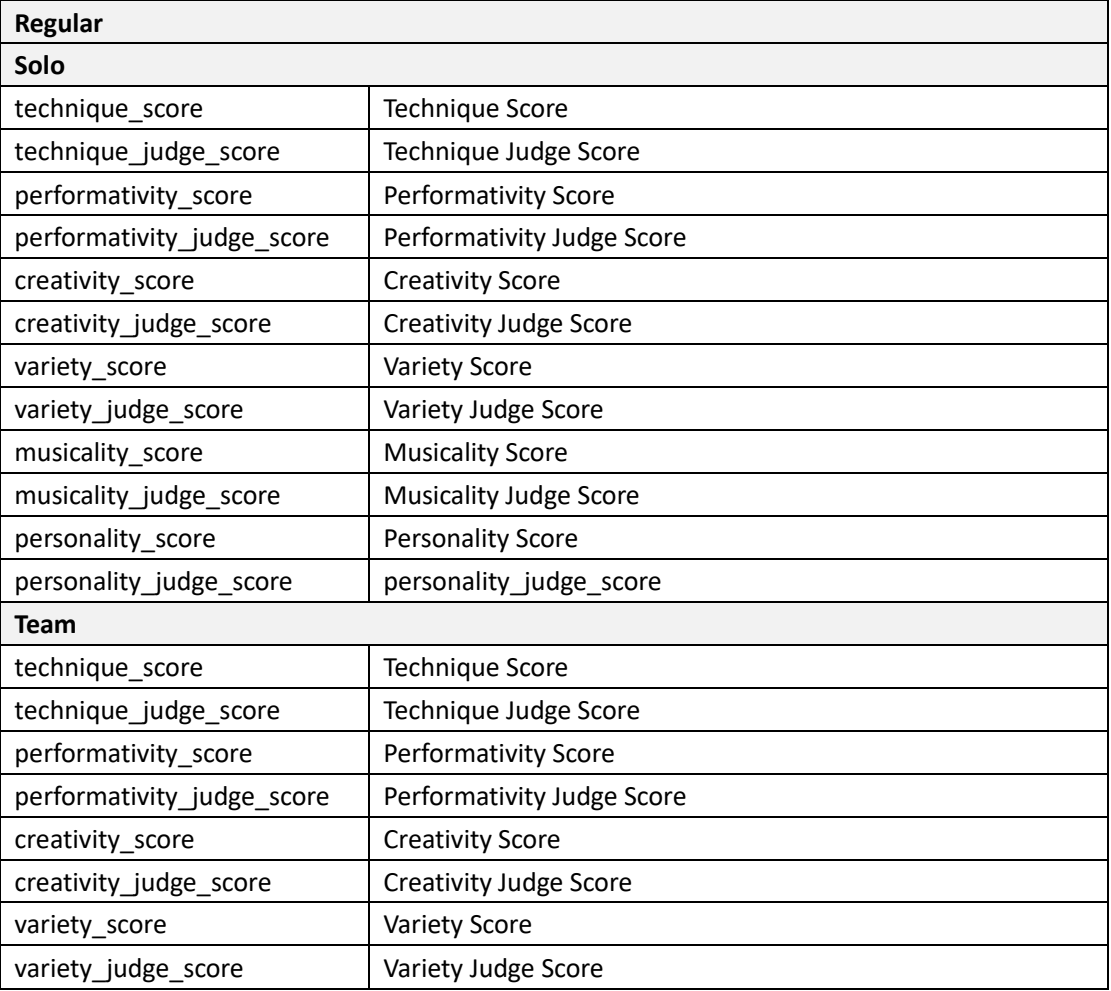

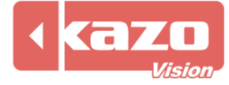

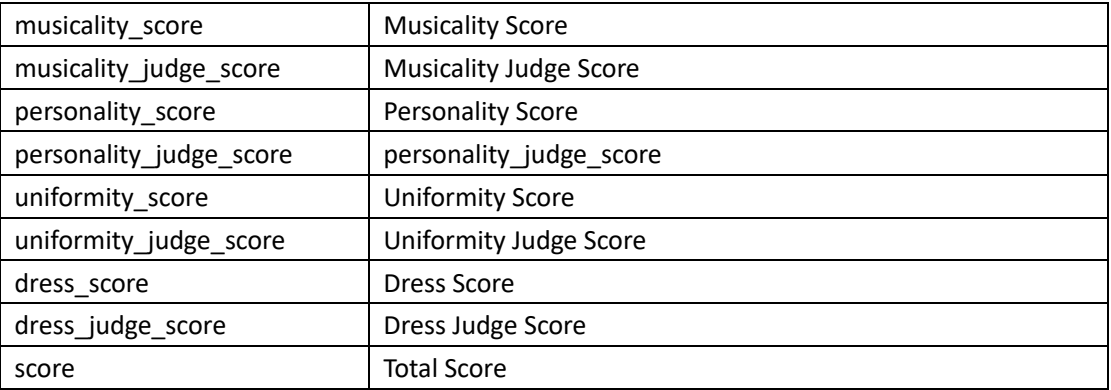

#### **Artistic Swimming**

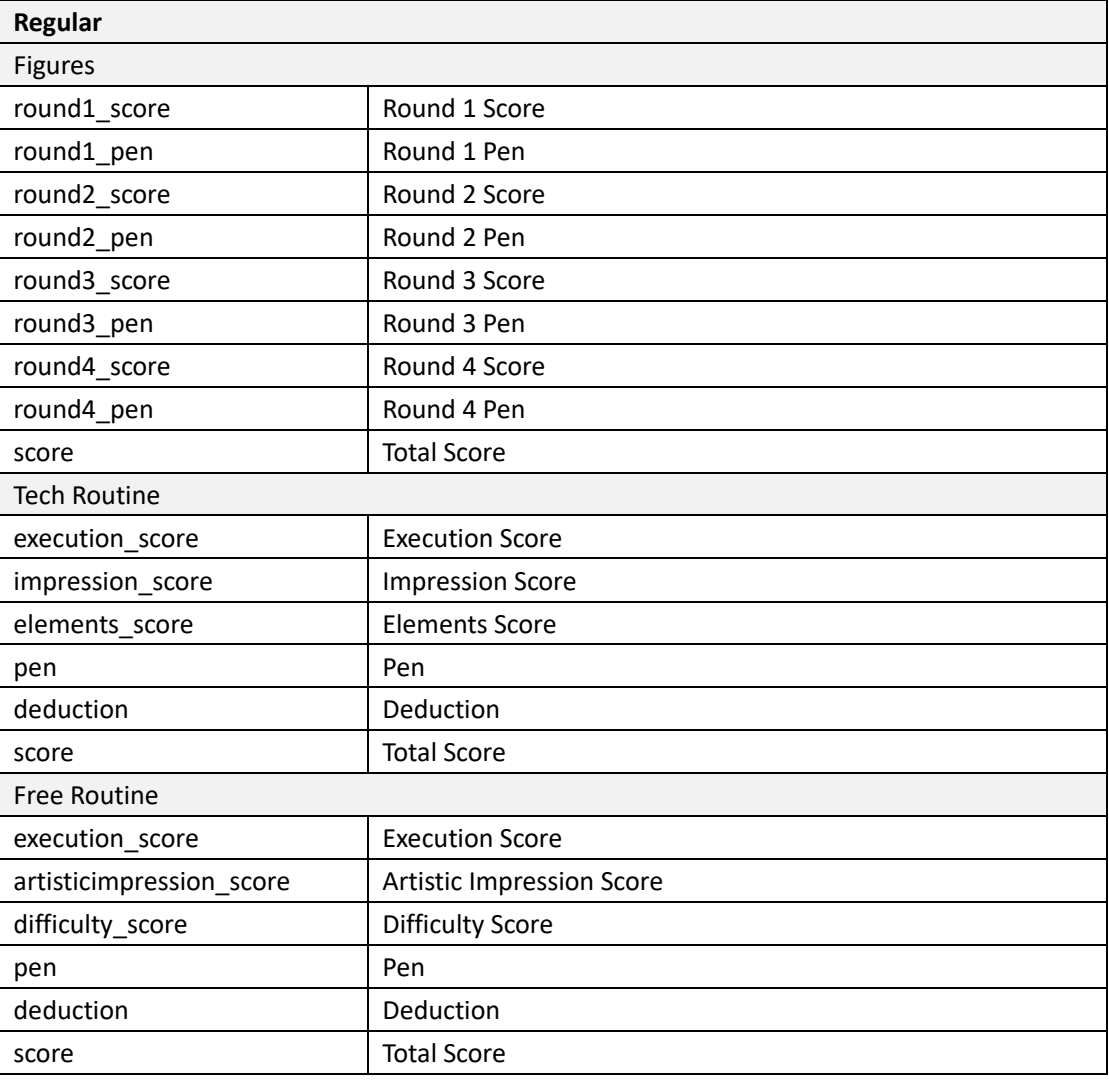

### **Diving**

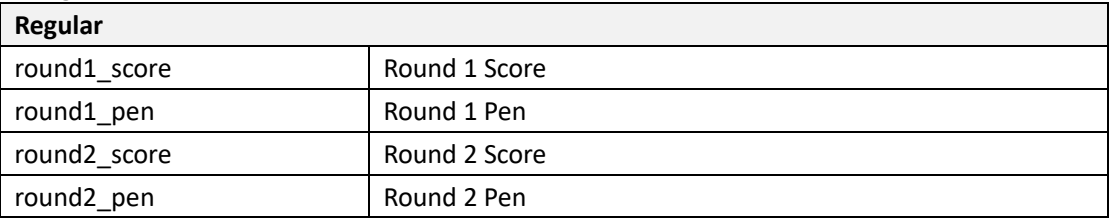

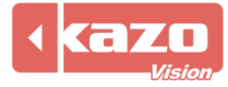

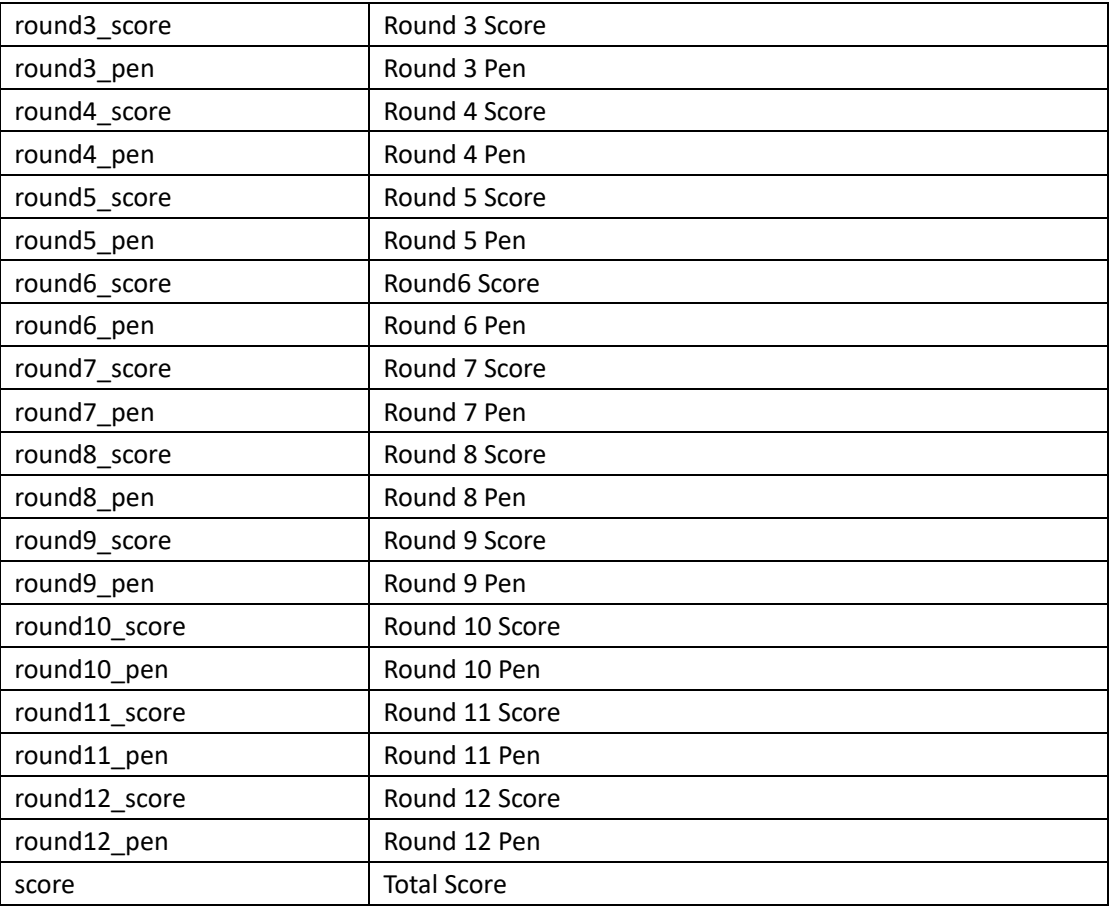

# **Figure Skating**

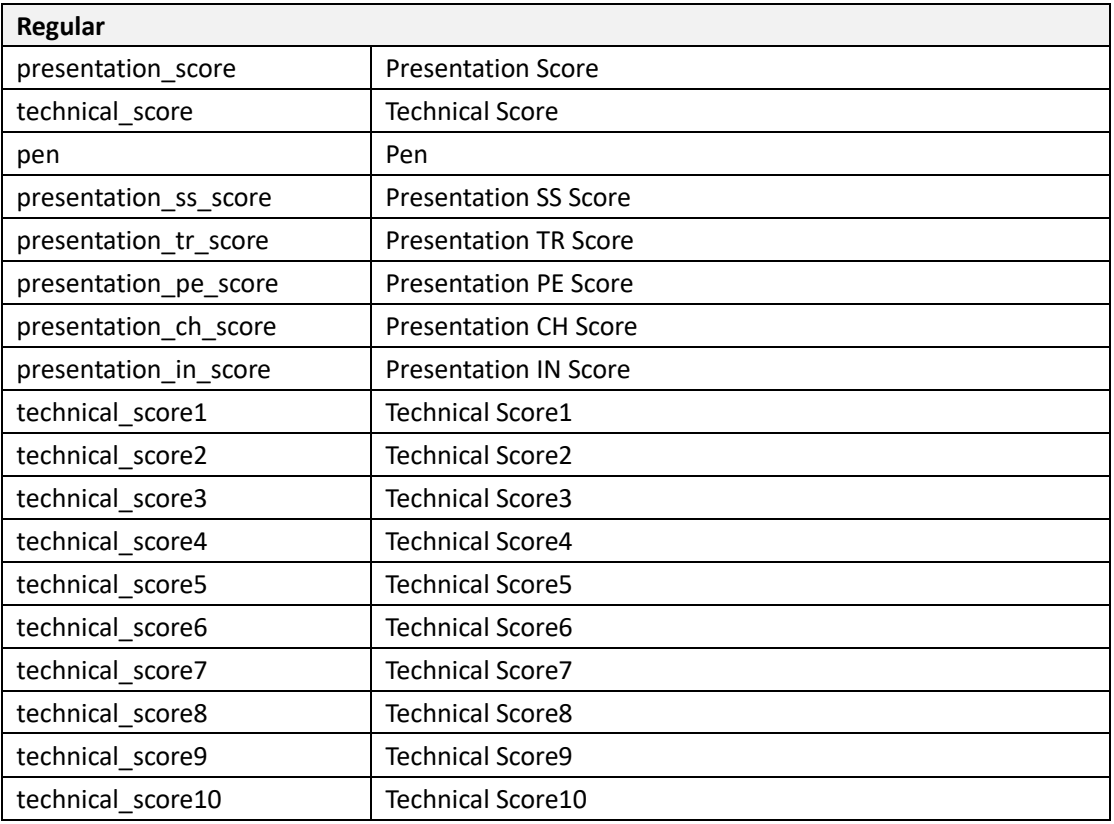

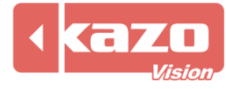

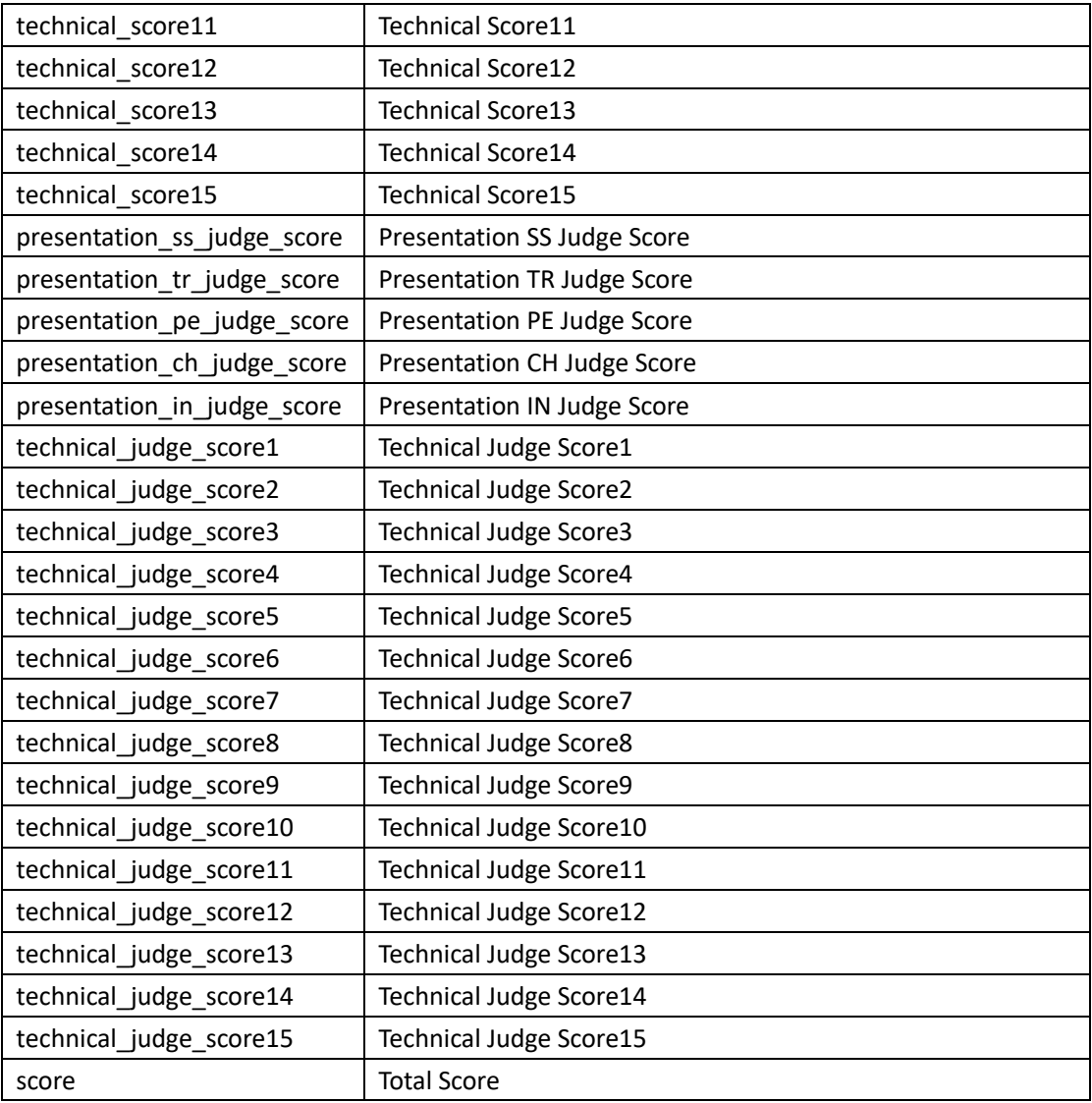

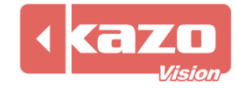